### TACTICAL TECH

#### "The Mindset"

## Fundamental approaches to technology and digital safety for investigations

## **Topics Covered**

- Risk Assessment
- Security Basics
- How to choose tools
- Internet Tools
- How the Internet Works
- VPNs

### Why bother?

"If you gaze for long into an abyss, the abyss gazes also into you."

- Nietzsche

"Whoever fights monsters should see to it that in the process he does not become a monster."

- Nietzsche

"Whoever investigates to uncover, should see to it that in the process they do not get uncovered."

- Me

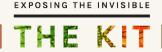

### **Risk Assessment**

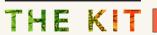

### **Your Digital Safety**

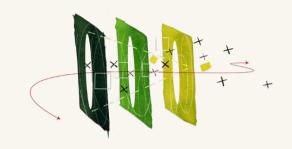

- is about the function you perform and the context in which the function is performed
- cannot be approached in isolation from overall safety
- cannot be approached in isolation from that of other people you communicate with

#### **Holistic Security**

△ Physical Security

Threats to our physical integrity. Threats to our homes, buildings, vehicles.

A Psycho-social Security
Threats to our psychological wellbeing.

△ **Digital Security**Threats to our information,
comunication and equipment.

 Holistic security analysis, strategies and tactics.

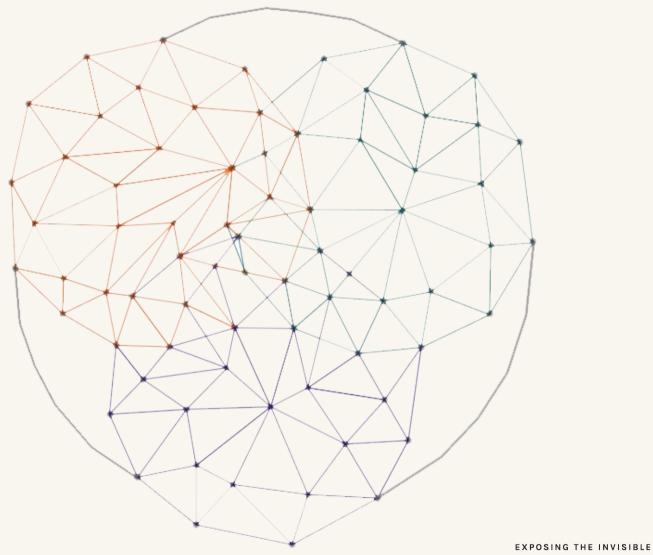

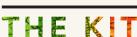

### Risk

- What can happen?
- How likely is it?
- What will the consequences be?

Risk = Likelihood x Consequence

#### Perception of Threats

△ Unrecognised threats

△ Genuine, recognised threats

... Unfounded fears

---- Field of perception

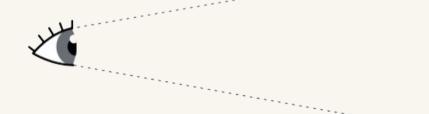

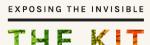

### **Risk Assessment**

- Functions you perform
- Methods and tools you use to perform the functions
- Data you collect/ safeguard/ communicate
- Where do you have vulnerabilities? (software/ people/ data storage/ data transfer)
- Context(s) where you perform those functions
  - Adversaries
  - Capabilities of adversaries
  - Consequences

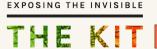

### Something always goes wrong

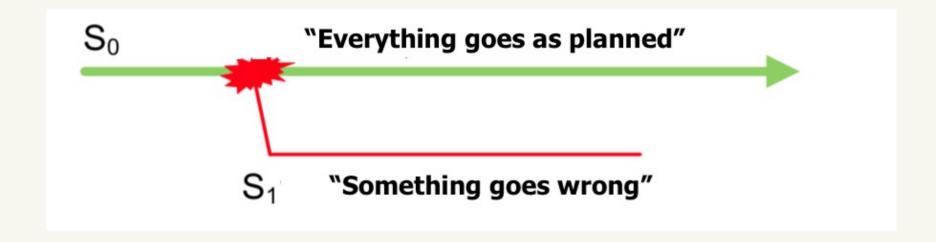

## Plan or improvise?

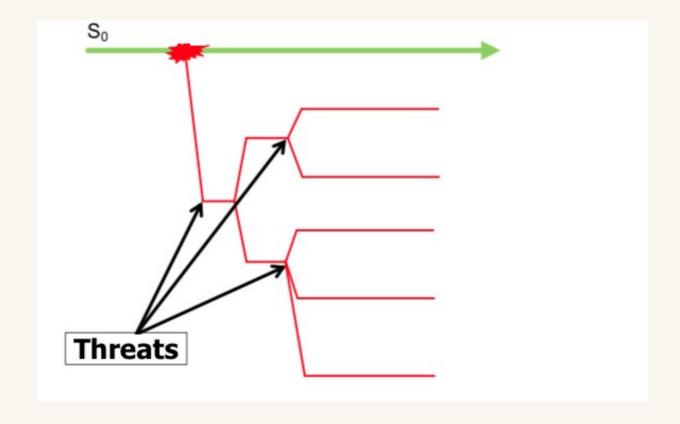

Threat Matrix

Risk  $\triangle$  Low  $\triangle$  Medium  $\triangle$  High

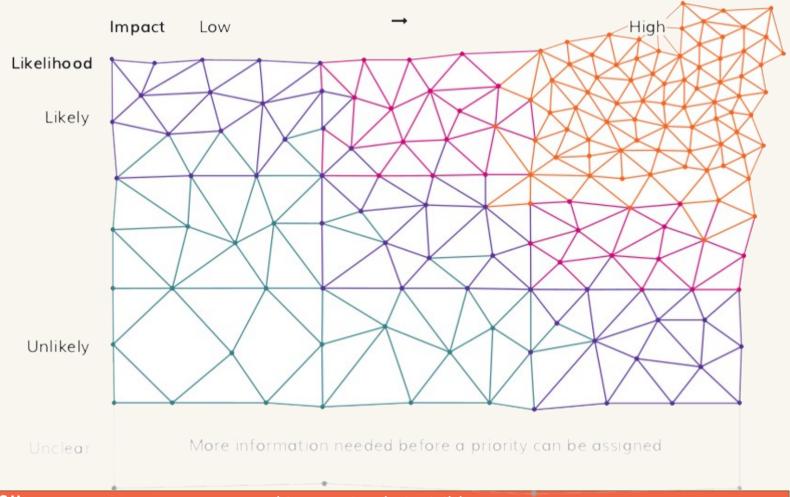

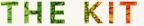

## LIKELIHOOD

#### **IMPACT**

|                    | Insignificant<br>(1) | Minor<br>(2) | Moderate<br>(3) | Major<br>(4) | Catastrophic (5) |
|--------------------|----------------------|--------------|-----------------|--------------|------------------|
| Almost Certain (5) | Moderate             | High         | High            | Catastrophic | Catastrophic     |
|                    | (5)                  | (10)         | (15)            | (20)         | (25)             |
| Likely (4)         | Moderate             | Moderate     | High            | Catastrophic | Catastrophic     |
|                    | (4)                  | (8)          | (12)            | (16)         | (20)             |
| Possible (3)       | Low                  | Moderate     | Moderate        | High         | High             |
|                    | (3)                  | (6)          | (9)             | (12)         | (15)             |
| Unlikely (2)       | Low                  | Moderate     | Moderate        | Moderate     | High             |
|                    | (2)                  | (4)          | (6)             | (8)          | (10)             |
| Rare (1)           | Low                  | Low          | Low             | Moderate     | Moderate         |
|                    | (1)                  | (2)          | (3)             | (4)          | (5)              |

#### Action Mechanisms:

| Low (1-3)            | Accept Risk                                               |  |  |
|----------------------|-----------------------------------------------------------|--|--|
| Moderate (4-9)       | Continuous Risk Monitoring                                |  |  |
| High (10-15)         | Mitigation Measures                                       |  |  |
| Catastrophic (16-25) | Mitigation Measures and immediate corrective action plans |  |  |

### **Security Basics**

EXPOSING THE INVISIBLE

## What devices do you carry / use for research?

Mobile phones

**Tablets** 

Laptops

E-readers

Wearables

External storage

. . .

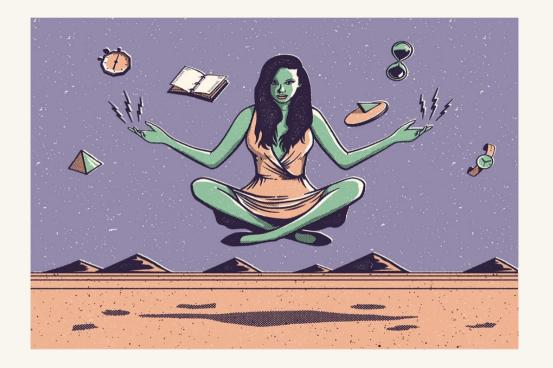

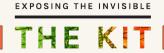

### What's in a device?.

- Personal photos / Work related photos
- Personal correspondence / Work correspondence
- Legal / Bank / Medical documents
- Personal preferences
- Online profiles
- Search history
- Travel history
- Location history
- Contacts, relationships

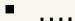

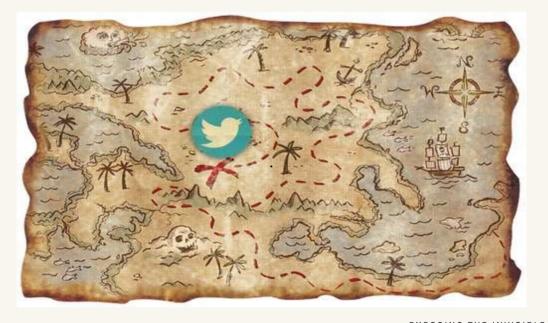

#### **Most common actions:**

- Online research (desk-top research)
- Offline research
- Communication: mail, phone, online, offline
- Storing information and data on devices
- Transferring information and data, remote collaboration
- Travel: locally and across borders
- Dealing with sources, vulnerable subjects

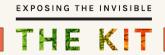

# Digital Safety Tools Help Protect...

- Device and Data
- Communications
- Network Connections
- Online Accounts

## But safety is not just tools ...

- What you choose to share
- How you communicate
- What you click (phishing)
- What services you choose

Humans are the weakest link

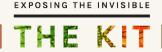

## Digital Safety Trade-off

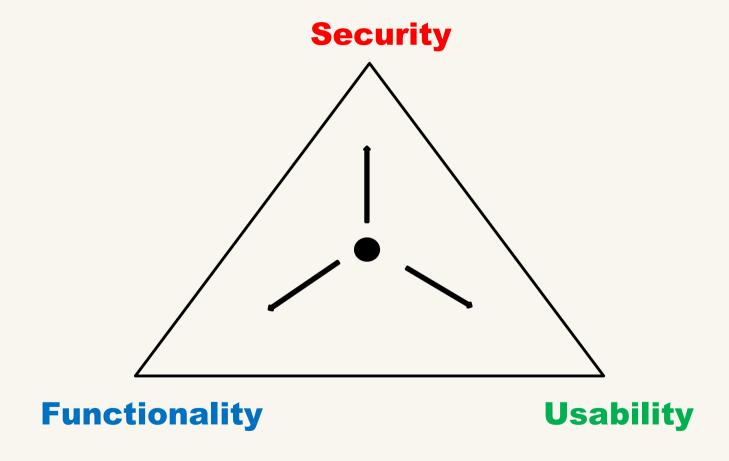

# Should I always go for most secure tool?

# Should I always go for most secure tool?

NO

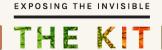

# Should I always go for most secure tool?

## NO

- Secure tools don't mean security
- Some security tools draw more attention (depending on country)
- Harder to adopt with no added value depending on context

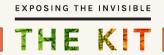

### **Security Basics**

- Long passwords(phrases) / 2FA
- Safeguarding passwords
- Backup data
- Encrypt data
- End to end encryption is important
- Be aware of who has access to your data
- Assess tools you use
- Your practices can cause more risks than the tools you use

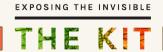

### Passphrase vs. Password

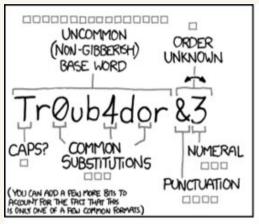

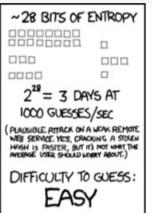

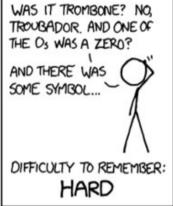

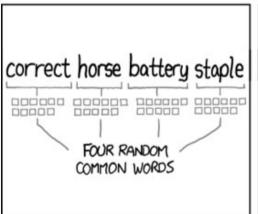

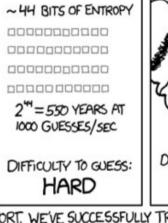

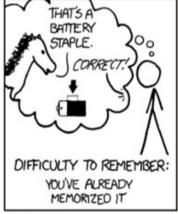

THROUGH 20 YEARS OF EFFORT, WE'VE SUCCESSFULLY TRAINED EVERYONE TO USE PASSWORDS THAT ARE HARD FOR HUMANS TO REMEMBER, BUT EASY FOR COMPUTERS TO GUESS.

https://howsecureismypassword.net

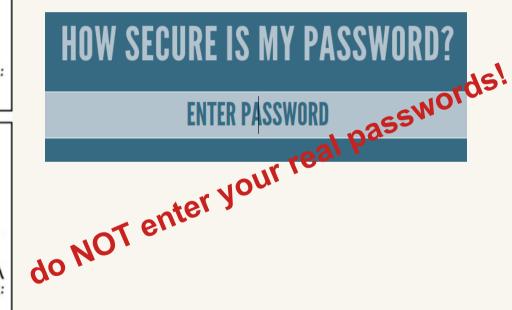

EXPOSING THE INVISIBLE

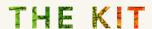

## Creating and maintaining secure passphrases

- Make it long and random passphrase (hellohowareyou vs. Druggedroseriotingabsolutelycakes)
- Not personally identifiable (so no birth date, address, names of your puppies/kids/lovers/haters ..)
- Keep it secret
- Make it practical to remember
- Unique to avoid major damage if it gets exposed
- Keep it fresh change it every now and then

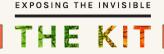

### **Password Management**

- Strong passwords
- Don't repeat the same password for different sites and emails or devices
- Don't forget the master password
- KeepassXC (offline), Firefox Lockwise (online)

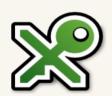

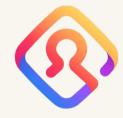

Further reading: <a href="https://ssd.eff.org/en/module/creating-strong-passwords">https://ssd.eff.org/en/module/creating-strong-passwords</a>

# **Data Security** – Backup and Encryption

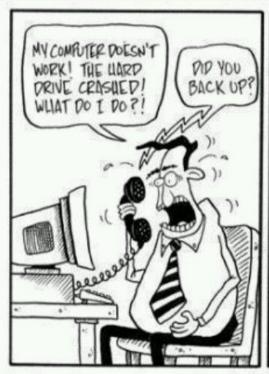

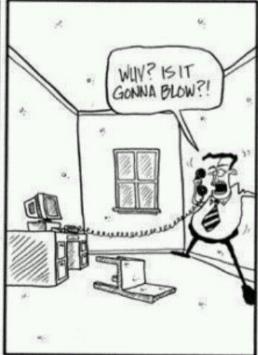

### **Encrypt**

Big Idea #3: Secrecy Only in the Key

After thousands of years, we learned that it's a bad idea to assume that no one knows how your method works.

Someone will eventually find that out.

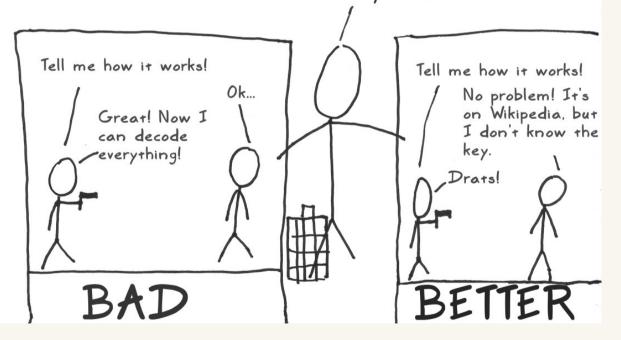

## **Kerckhoffs's Principle**

- A system should be secure even if everything about the system, except the key, is public knowledge
- Assume "the enemy knows the system"

EXPOSING THE INVISIBLE

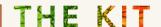

### **Devices and Data**

- Use Full Disk Encryption
- Use tools like Bitlocker (Windows), FileVault (Mac), dm-crypt (Linux)
- Use VeraCrypt, Cryptomater file containers for data
- Backup your data in case of loss of devices (Duplicati, Clonezilla, Spider Oak, NextCloud, Tresorit, Google\*...and hard drives)

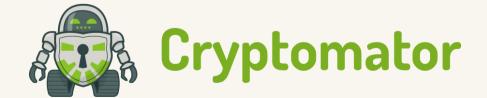

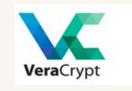

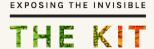

### **Sending Data**

- Send.Tresorit End to end file sharing service
- OnionShare Peer to peer sharing using Tor

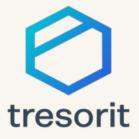

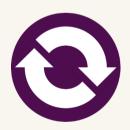

### The Best Kept Secret

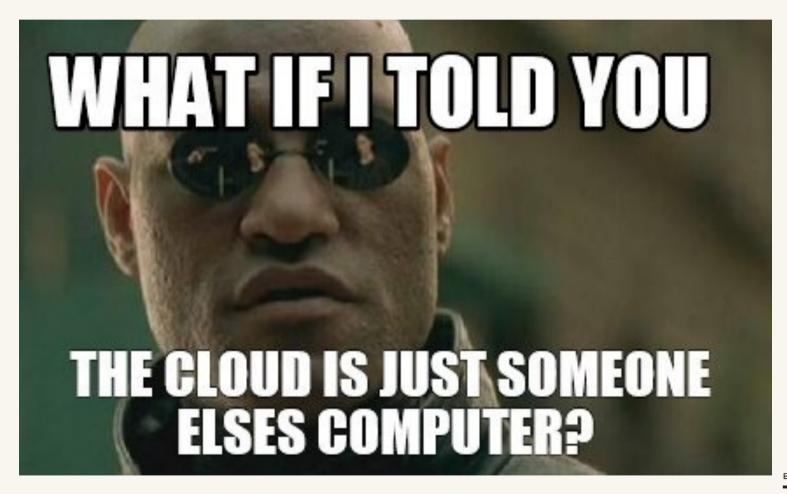

EXPOSING THE INVISIBLE

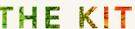

### **How to Choose Tools**

### **Presumption of Guilt**

Instead of looking for signs of something wrong with software, search for what's right with software.

### How secure is a tool?

- Open source
- End to end encrypted
- Does not store data unnecessarily
- Does not leak data
- Does not share data

### **Open Source**

#### Q: Doesn't hiding source code automatically make software more secure?

No. Indeed, vulnerability databases such as CVE make it clear that merely hiding source code does not counter attacks:

Hiding source code *does* inhibit the ability of third parties to respond to vulnerabilities (because changing software is more difficult without the source code), but this is obviously *not* a security advantage. In general, "Security by Obscurity" is widely denigrated.

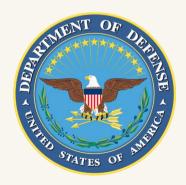

https://dodcio.defense.gov/Open-Source-Software-FAQ/

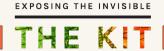

#### How we choose tools

- 1. Open source
- 2. Trusted (audited)
- 3. Mature (stable, active user community and responsive developer community)
- 4. User-friendly
- 5. Multi-language with localisation support (you can find your own language or localise it)
- 6. Multi-platform (Mac, Windows, Linux, Android)
- 7. Have available documentation

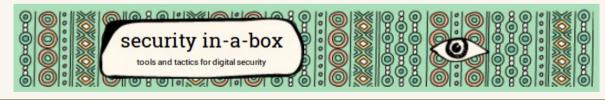

## **Internet Tools**

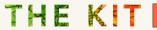

## Network

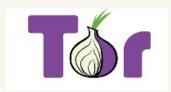

- Tor
- VPN
- Trusted Apps

#### Communication

- Tár
- WIRE
- signal
- GnuPG
  - DuckDuckGo

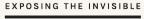

THE KIT

- Trusted Apps
- Encrypted messaging apps (Signal)
- PGP
- VPN/Tor

#### **Online Accounts**

- Secure your credentials
- Password Manager
- Not sharing extra information
- Two Factor Authentication
- Protect your data from online platforms
- Incognito mode, clear browser history
- Privacy Badger, HTTPS

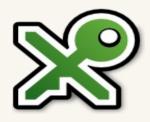

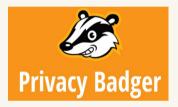

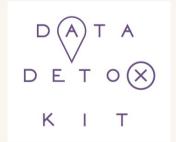

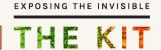

#### Simple steps to clean up your devices and online behavior:

https://datadetoxkit.org/

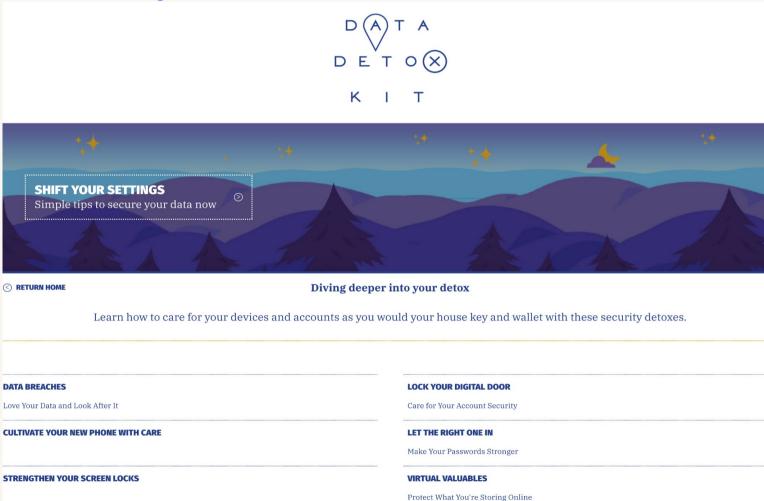

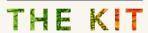

## **Communication metadata**

- Trusted Apps
- Encrypted messaging apps (Wire, Signal, WhatsApp)
- PGP

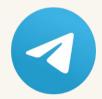

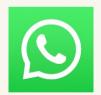

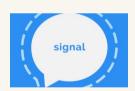

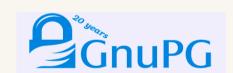

! Encrypted communication vs. legal requirements

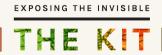

## How to use PGP?

- Mailvelope
- Thunderbird
- Kleopatra
- GPG

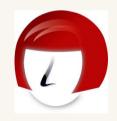

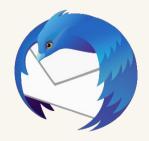

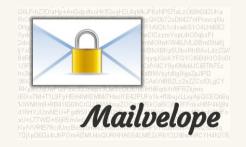

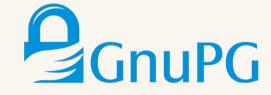

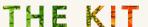

## **PGP**

Public Key – Private Key

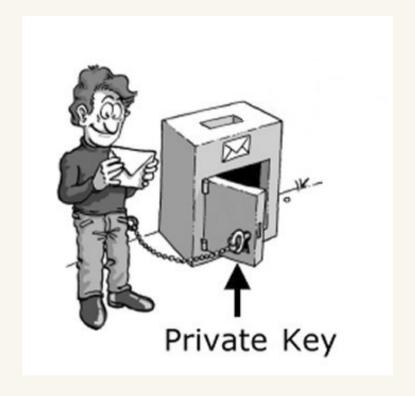

https://myshadow.org/resources/the-key-concept

https://vimeo.com/134932244

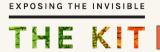

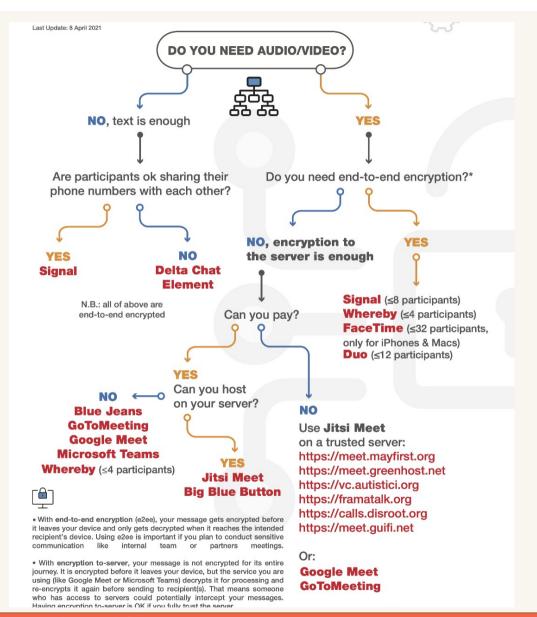

#### SECURE GROUP CHAT AND CONFERENCING TOOLS

#### Source and details:

https://www.frontlinedefenders.org/en/resource -publication/guide-secure-group-chat-and-conf erencing-tools

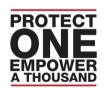

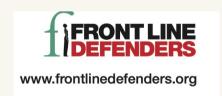

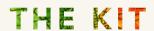

## **How the Internet Works**

#### How the Internet works: exercise and discussion

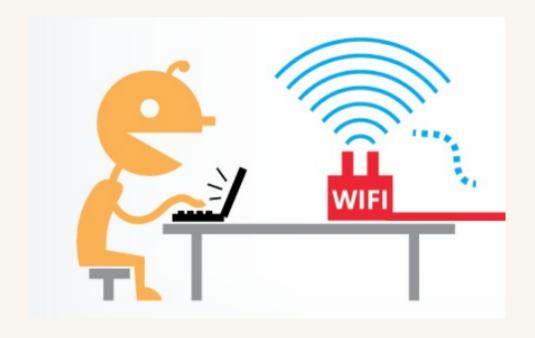

See More at: <a href="https://myshadow.org/materials">https://myshadow.org/materials</a> And: <a href="https://www.eff.org/pages/tor-and-https">https://www.eff.org/pages/tor-and-https</a>

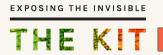

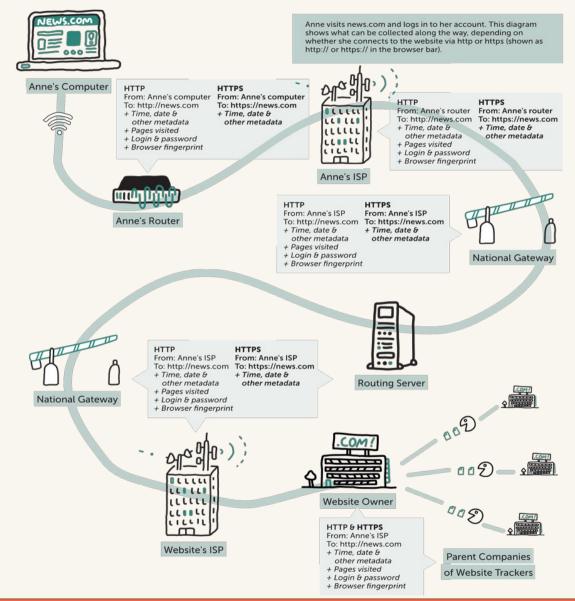

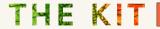

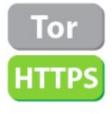

KEY

**Data sharing** 

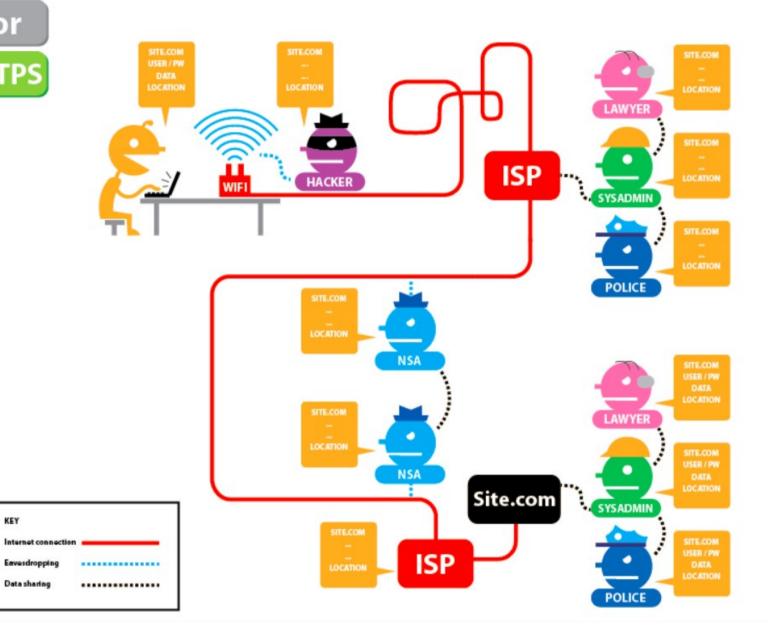

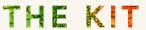

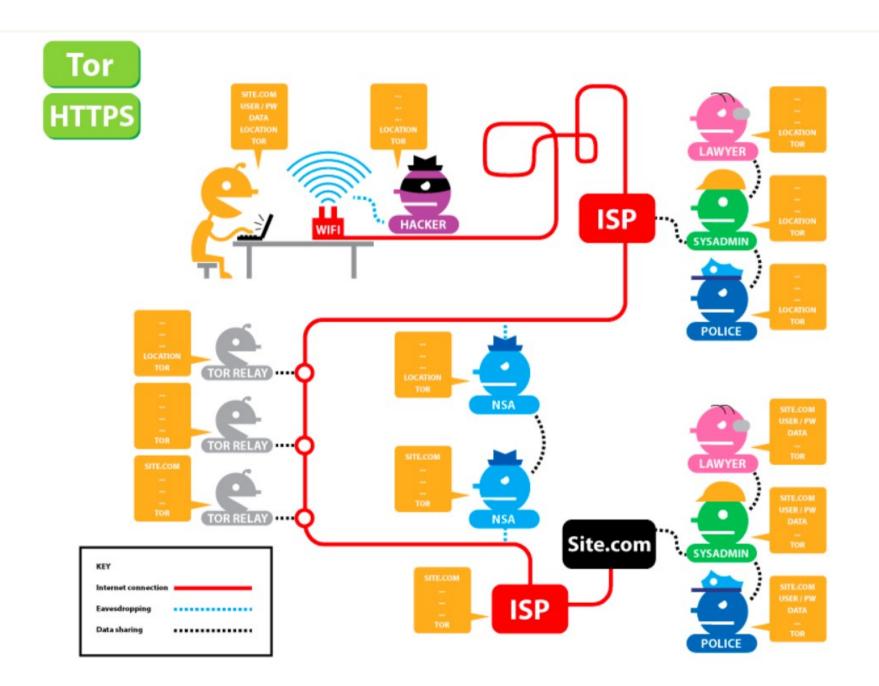

THE KIT

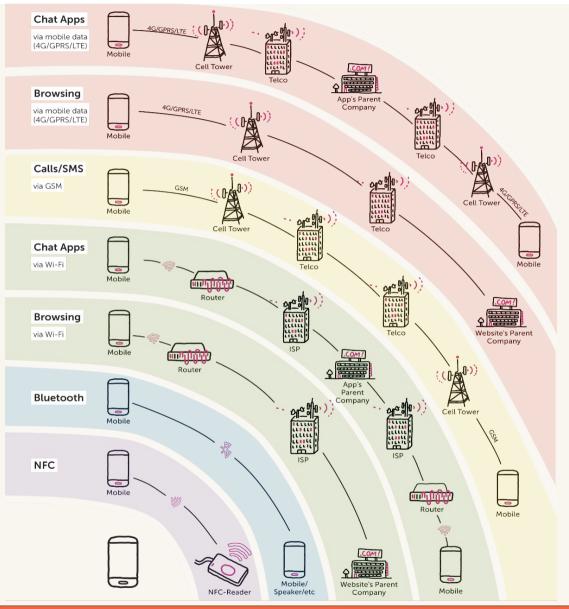

## Surveillance

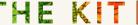

## **VPNs**

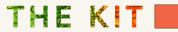

## How VPNs Work: exercise and discussion

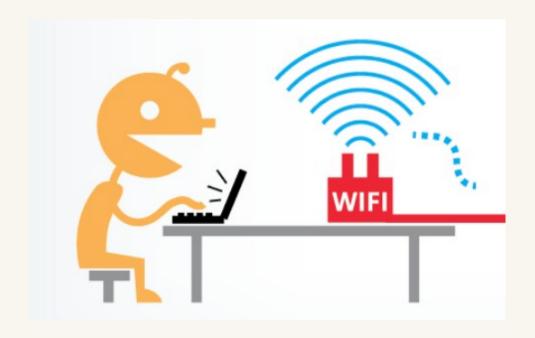

See More at: <a href="https://myshadow.org/materials">https://myshadow.org/materials</a> And: <a href="https://www.eff.org/pages/tor-and-https">https://www.eff.org/pages/tor-and-https</a>

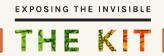

## **VPN**

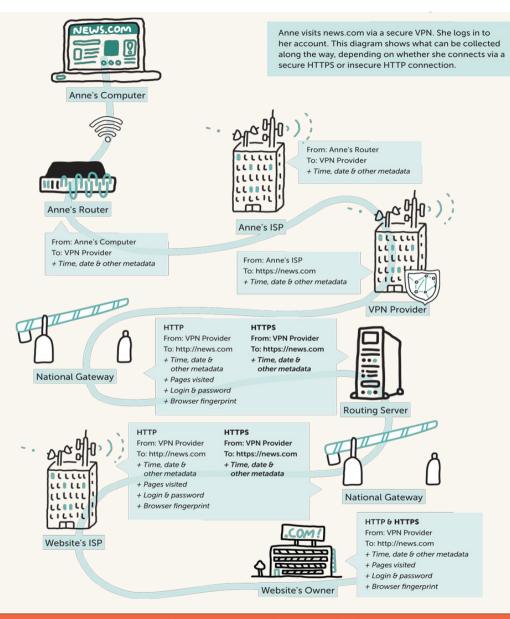

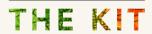

# **VPNs (Virtual Private Networks)**

- Claims
- Business model
- Reputation
- Data collection
- Location and laws
- Encryption

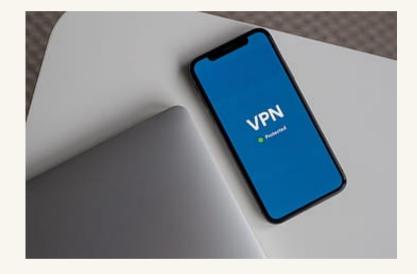

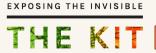

## **VPNs**

It is recommended you choose a **VPN** company that claims that they do not record logs of your traffic.

#### THAT ONE PRIVACY SITE

https://thatoneprivacysite.net/

Most free **VPN**s should be avoided because they are often funding their operation by selling their log data.

Reputable exceptions are:

- Riseup VPN
- PsIPhon
- Lantern
- ProtonVPN

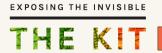

## Know your weaknesses

## ';--have i been pwned?

Check if you have an account that has been compromised in a dat

Ihad@badpassword.com

https://haveibeenpwned.com/

# PANOPTICLICK<sub>3.0</sub>

Is your browser safe against tracking?

When you visit a website, online trackers and the site itself may be able to identify you – even if you've installed software to protect yourself. It's possible to configure your browser to thwart tracking, but many people don't know how.

Panopticlick will analyze how well your browser and add-ons protect you against online tracking techniques. We'll also see if your system is uniquely configured—and thus identifiable—even if you are using privacy-protective software. However, we only do so with your explicit consent, through the TEST ME button below.

**TEST ME** 

https://panopticlick.eff.org/

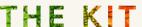

## Where to next?

- https://kit.exposingtheinvisible.org/
- https://datadetoxkit.org/en/home
- https://xyz.informationactivism.org/en/
- https://holistic-security.tacticaltech.org/
- https://securityinabox.org/en/
- https://ourdataourselves.tacticaltech.org
- https://myshadow.org/

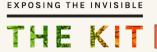

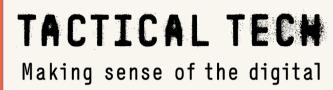

## Behind the Data: Metadata Explorations

Techniques, tips and safety considerations

# Session topics:

- 1. What is metadata and why it matters.
- 2. Metadata we disclose.
- 3. Metadata we want to safeguard
- 4. Q & A

#### ? - Which of these elements is not metadata?

- A. The date when a photo was taken.
- B. The objects you see in an image.
- C. The location from where a Twitter message was posted.
- D. The type of device used to record an interview.

# What is metadata and why it matters. Implications for research and safety

# Digital Objects and what they can tell us

- · Data
- · Metadata
- · Metadata
- · Metadata
- · Metadata
- · Metadata

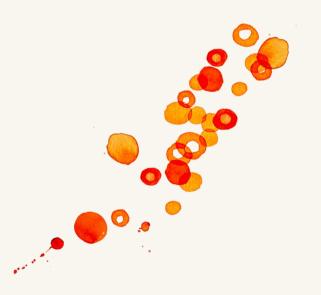

#### The

- WHO
- WHAT
- WHEN
- WHERE
- HOW

of any data

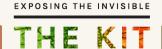

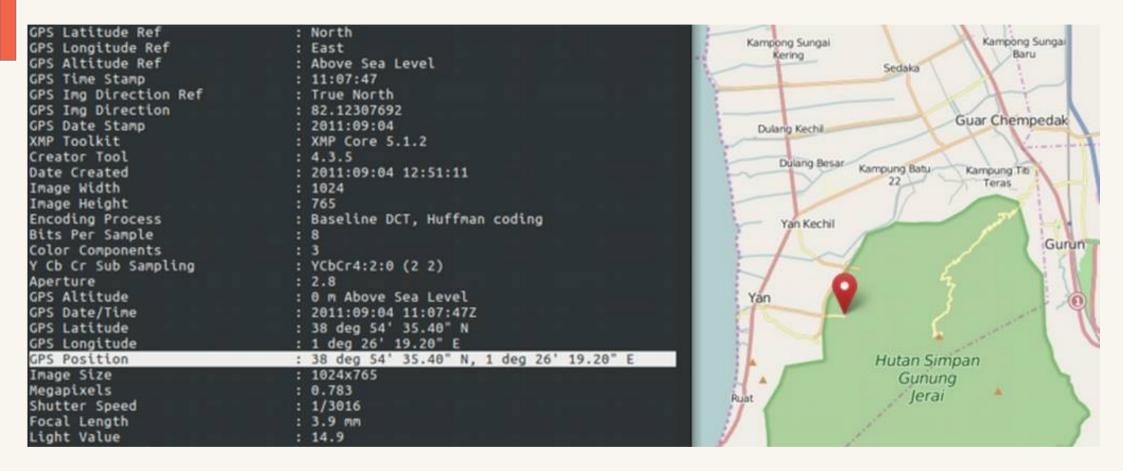

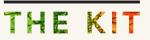

## Information about information

#### Helps to:

- search, index, understand the information you gather
- identify source
- verify context
- preserve evidence
- prove

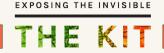

# A checklist for 'good' evidence

- is first-hand
- is timely
- is documented and preserved to prove how it was obtained
- includes metadata
- has an unbroken chain of custody
- can be verified by others
- connects other pieces of information together
- doesn't expose human sources to risk
- may contradict you
- speaks for itself.

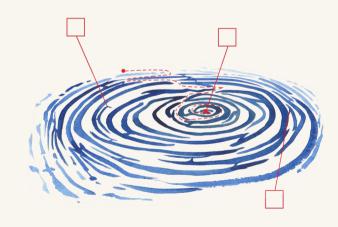

See more at "What makes an investigation": <a href="https://kit.exposingtheinvisible.org/en/investigation-concepts.html">https://kit.exposingtheinvisible.org/en/investigation-concepts.html</a>

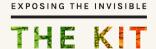

# A treasure for investigators

• used in OSINT investigations (e.g. <a href="https://www.bellingcat.com/">https://www.bellingcat.com/</a>)

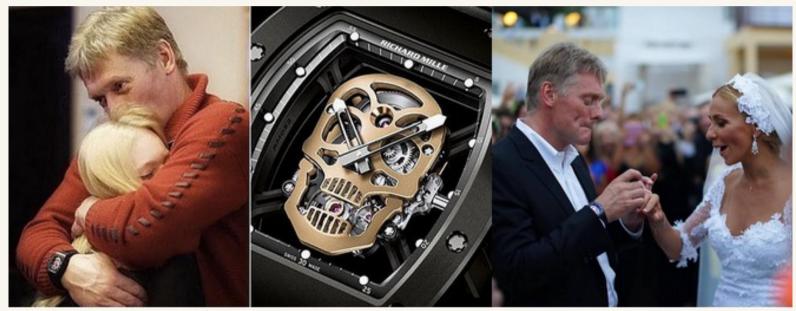

Dmitry Peskov's \$600,000 watch

Read more: <a href="https://www.bellingcat.com/resources/case-studies/2015/08/19/yachtspotting/">https://www.bellingcat.com/resources/case-studies/2015/08/19/yachtspotting/</a>

THE KIT

## But then...

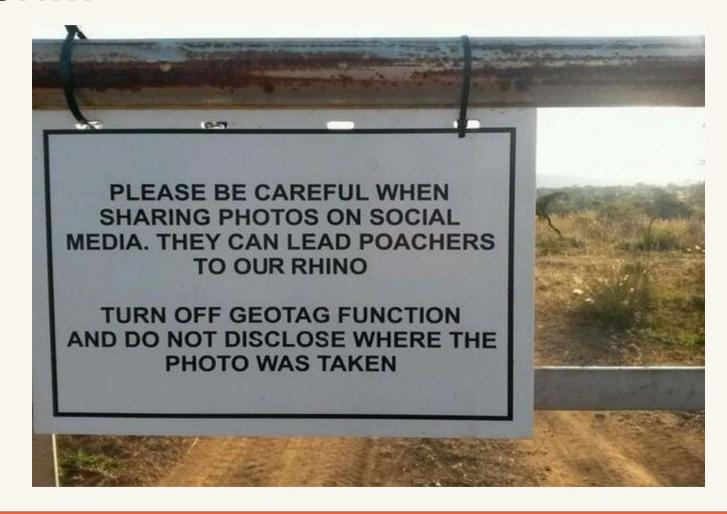

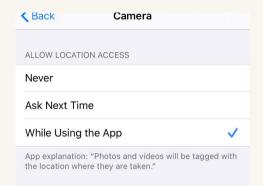

#### Vice piece:

https://www.vice.com/en/article/ yv5kyv/we-are-with-john-mcafe e-right-now-suckers

# Oops! Did Vice Just Give Away John McAfee's Location With Photo Metadata?

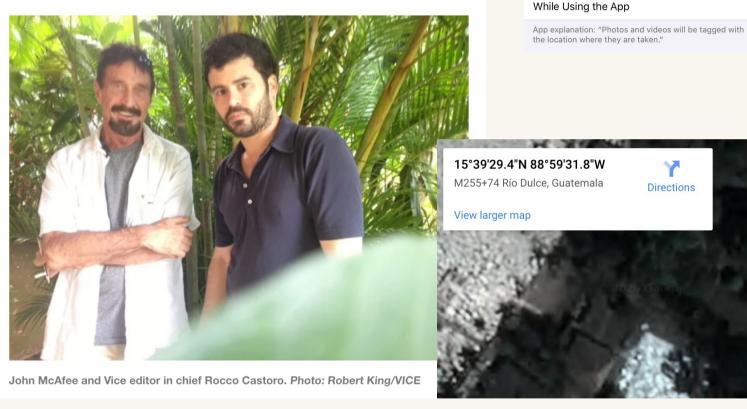

< Back

Never

Ask Next Time

ALLOW LOCATION ACCESS

Camera

Source: https://www.wired.com/2012/12/oops-did-vice-just-give-away-john-mcafees-location-with-this-photo/

THE KIT

# Keep in mind

#### Metadata: best friend vs. worst enemy

- It can provide very useful proof to investigators, but it is also very vulnerable to manipulation.
- As evidence, it needs to be carefully preserved and safeguarded.
- Your metadata makes you and your sources/peers vulnerable, if exposed.

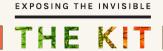

## Generating and safeguarding metadata

Metadata we disclose

## Safety First! - Common actions we do / Devices we use

- Desk & online research / documentation
- Field research / documentation
- Human interaction: finding and communicating with sources, witnesses, whistleblowers, ex-employees, etc...

- Mobile phones
- Tablets
- Laptops
- E-readers
- Wearables
- External storage

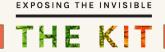

# Task - see what you disclose to websites

In your current web browser, open a new tab and visit the online tool below to see what information you might be leaking to the websites you visit and the companies that own them:

https://coveryourtracks.eff.org/

Cover Your Trascks analyzes how well your browser and its add-ons protect you against online tracking techniques (it also works on TOR browser.) It may also generate related advice on how to improve your settings based on the 'diagnosis' it gives you.

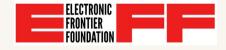

Tools from EFF's Tech Team: <a href="https://www.eff.org/pages/tools">https://www.eff.org/pages/tools</a>

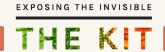

## Other ways to see what you disclose to websites

https://browserleaks.com/

A list of web-browser security-testing tools that tell you what personal data you may be leaking to others, without your knowledge or permission, when you search on the internet (also works on TOR browser.)

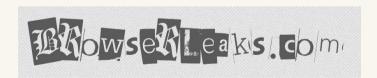

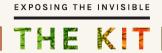

#### **Your Metadata:**

#### make a checklist of traces you might leave to evaluate risks

- on public wifi access/traces
- image metadata when sending/sharing/storing
- your calls/communication metadata
- mobile 'location on'
- cookies
- social media presence/apps (incl. what your connections post)
- document medatada
- wearable data/metadata
- personal apps data/metadata
- travel documents/online travel accounts

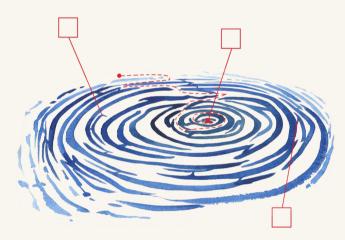

## Communication metadata

- It depends on the type of communication used (i.e. email, mobile phone, smartphone, etc).
- In general it can reveal the following (if no tools to hide the metadata are used):
  - Ids of the sender and the receiver
  - Date and time of communication
  - Location
  - Mode of communication..etc

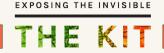

## Communication metadata

- Trusted Apps
- Encrypted messaging apps (Signal)
- PGP

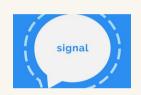

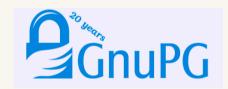

! Encrypted communication vs. legal requirements (e.g. Keybase)

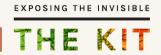

## Generating and safeguarding metadata

Metadata we want to safeguard

# Chain of custody

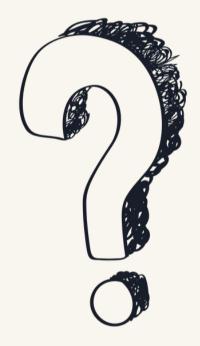

# Storage, transfer...

- Use VeraCrypt, Cryptomator file containers for data storage and safer transfer
- Backup your data in case of loss of devices (Duplicati, Clonezilla, Spider Oak, NextCloud, Tresorit, Google\*...and hard drives)
- Transfer files while preserving metadata: *Onionshare, Tresorit*

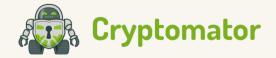

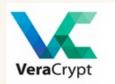

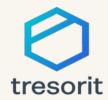

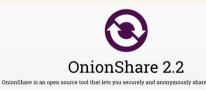

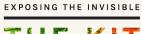

## Metadata tools - photos

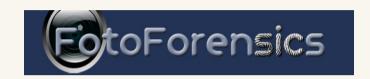

https://fotoforensics.com/

Jeffrey's Image Metadata Viewer

http://exif.regex.info/exif.cgi

**ExifTool by Phil Harvey** 

https://exiftool.org/

Read, Write and Edit Meta Information!

Image Verification Assistant
helps you to analyse the veracity of online media

http://reveal-mklab.iti.gr/reveal/

\*Always use more tools to verify the same image\*

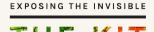

### Videos

- Automatically generated metadata:
  - o creation date,
  - o size, format,
  - o codecs,
  - duration,
  - location.
- Manually added metadata:
  - o information about the footage,
  - text transcriptions,
  - tags,
  - further information and notes to editors..etc.

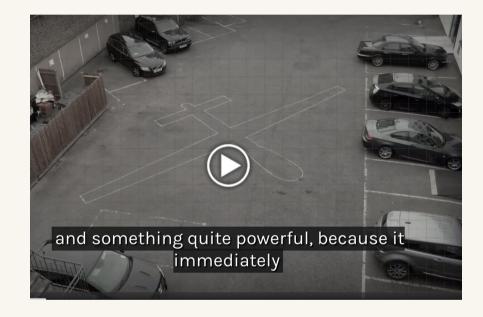

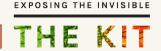

### Videos

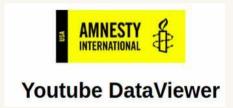

- Exact Upload Time
- Determine original video if several copies exist
- Useful to find older versions of the same video, by conducting a reverse image search

#### **ExifTool by Phil Harvey**

Read, Write and Edit Meta Information!

- Can be downloaded and installed on your computer
- You check and can alter image metadata

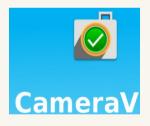

- Secure way to take and store photos and videos on mobile/tablet.
- Encrypts content and saves metadata for evidence.

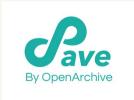

- Store, preserve metadata, share mobile media while protecting your privacy.
- Safely stores media to archives (Internet Archive or your own)

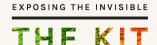

### **Documents**

#### Metadata:

- The names of all the different authors
- Lines of text and comments that have been deleted in previous versions of the document
- Creation and modification dates
- Can be removed, modified

#### PDF:

- Windows and Mac can change metadata using Adobe Pro (Trial version or purchase)
- Linux PDF Mod but can't change device or creation date
- WordOffice document
  - ∘ File → Properties

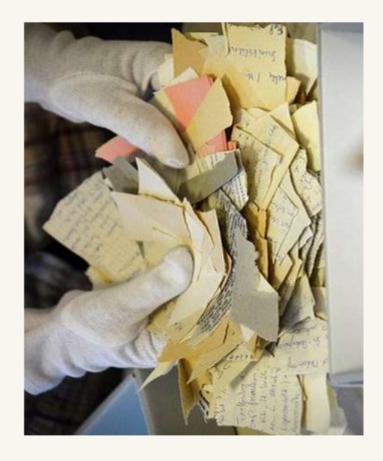

**Discussion:** You took a video of an incident and you want to send it to a colleague as evidence for your investigation/case. How do you make sure you preserve the metadata? *tip: there is no right answer :*)

- A) I send the video via Signal because it is encrypted.
- B) I attach the video to an email to make it easier to keep track of communications.
- C) I copy it to a USB and send it by post to avoid digital tracking of our communication.
- D) I upload it to a shared folder in the cloud because it's faster for them to get it.
- E) I share it on Facebook live to prove I was really there.

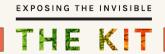

## Safety First! - Remember Your Risk Assessment

- Goal of your research/investigation
- Functions you perform
- Methods and tools you use to perform the functions
- Data you collect/ safeguard/ communicate
- Context(s) where you perform those functions
  - Adversaries
  - Capabilities of adversaries
  - Consequences

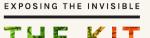

### More resources:

- Why Metadata Matters an introduction from Surveillance Self Defense / EFF: https://ssd.eff.org/en/module/why-metadata-matters. See the entire digital list of safety modules: https://ssd.eff.org/
- Behind the Data: Investigating Metadata a guide with methods, cases and tools for tracking and verifying metadata in different contexts and online platforms: https://exposingtheinvisible.org/guides/behind-the-data-metadata-investigations/
- How to See What's Behind a Website An introductory guide with resources and tips on investigating website ownership data and website metadata (whois); from Tactical Tech's Exposing the Invisible - The Kit: https://kit.exposingtheinvisible.org/en/how/web.html
- **Metadata or It Didn't Happen** an article/interview with Harlo Holmes from the Electronic Frontier Foundation (EFF) about CameraV (tool to capture, encrypt and share videos while preserving metadata) and the need to preserve metadata as evidence: https://exposingtheinvisible.org/resources/harlo-holmes
- Everything you wanted to know about media metadata, but were afraid to ask: https://freedom.press/training/everything-you-wanted-know-about-media-metadata-were-afraid-ask/

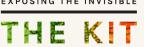

#### **Contact us:**

Wael @ tacticaltech.org Laura @ tacticaltech.org

#### **Exposing the Invisible**

https://exposingtheinvisible.org/ https://kit.exposingtheinvisible.org/

#### **Tactical Tech**

https://tacticaltech.org/

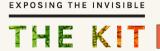